# Study Thesis Visualisation of Very Large Graphs

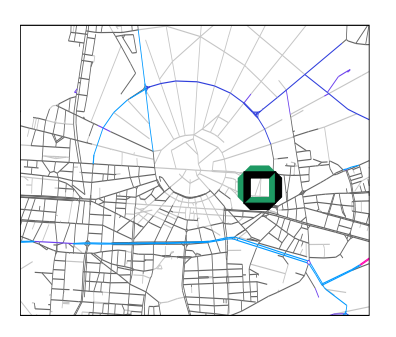

Timo Bingmann Aug 2, 2006

## Road Map

- 1 Introduction
	- **Motivation: Street Network of Europe**
	- **Library Features**
- 2 Architecture & Data Structures
	- **Basic Architecture**
	- Data Structures: R-Tree and Adjacency-Array
	- **Queries: Serialization and Query Parser**
- 3 Experiments
- 4 Demo

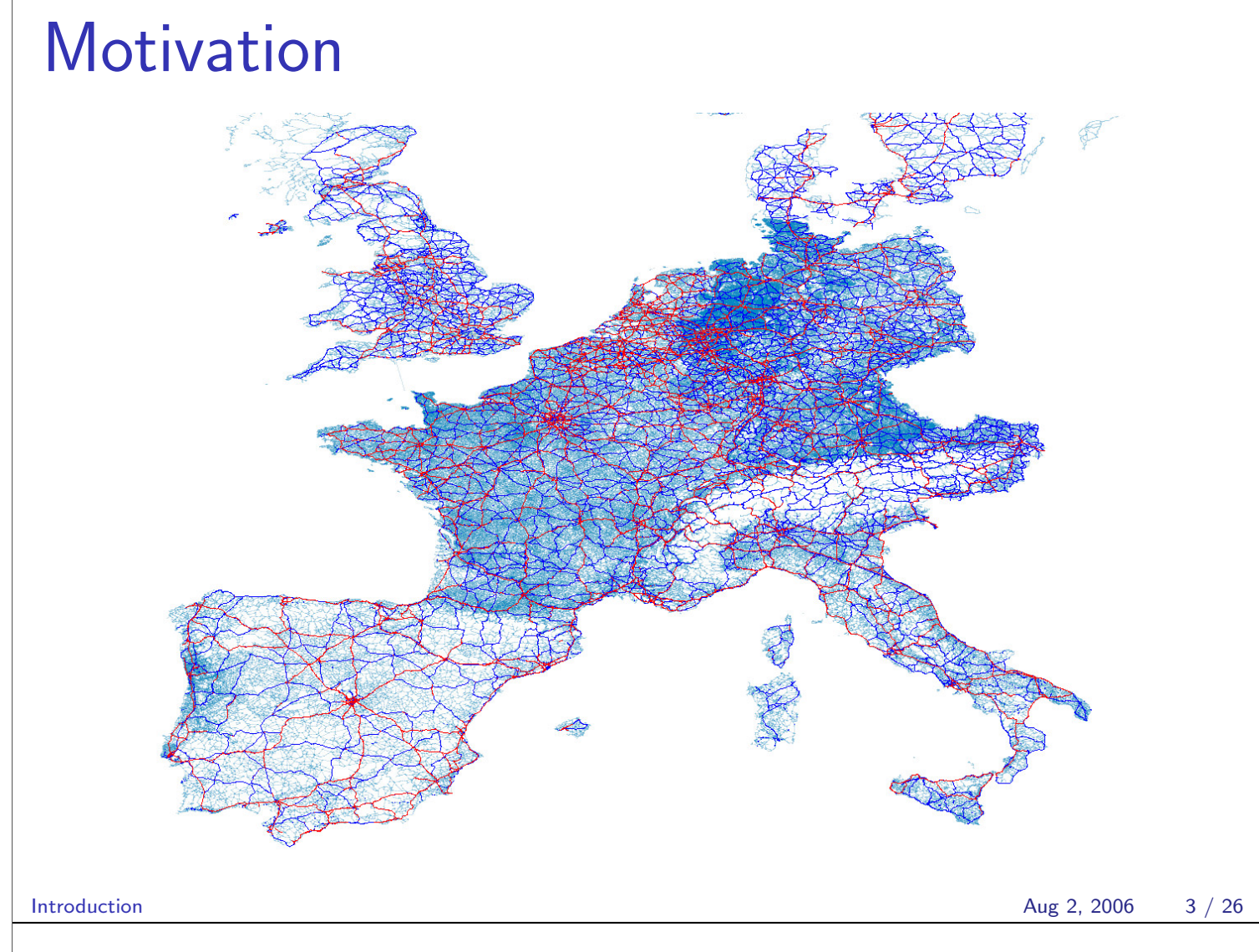

#### **Motivation**

Visualisation of a street network of Europe.

#### Magnitudes

- About 18 million vertices and 22 million edges.
- Last picture: only about 3 million edges.

#### Application

**Route planning**  $\Rightarrow$  drawing of paths.

![](_page_1_Picture_8.jpeg)

![](_page_2_Figure_0.jpeg)

- Supports any two dimensional layouted graph.
- $\blacksquare$  Very fast query speeds:  $< 1$  sec.
- Seamless integration into existing applications.
- Easily animate calculation mechanisms of algorithms.
- Fast and user-friendly browsing at presentations or via the Internet.

 $\Rightarrow$  Java web applet.

**High-quality exports of sections to PDF or** PNG for presentations and papers.

Introduction  $\begin{array}{ccc} \text{Aug 2, 2006} & \text{5 \end{array} \hspace{1.9cm} \begin{array}{ccc} \text{26} & \text{5 \end{array} \hspace{1.9cm} \end{array}$ 

#### Basic Architecture

![](_page_2_Figure_10.jpeg)

Architecture & Data Structures **Aug 2, 2006** 6 / 26

#### Supported Graphs

- Two dimensional layouted graph
- An additional z-axis (significance)
- Attributes on vertices and edges: coordinates and drawing parameters.
- Each attribute has a type like bool, char, integer or string.

![](_page_3_Figure_5.jpeg)

Architecture & Data Structures Aug 2, 2006 7 / 26

# Analysis: Route Planning

The route planning algorithm operates on a street network.

- **Large volume of unchanging graph data.** Route planning never changes streets.
- Only small set of edges are marked by the algorithm.
- **Marked edges are undone after viewing.**
- $\blacksquare \Rightarrow$  Separate static graph data from temporary changes.

![](_page_4_Figure_0.jpeg)

# Changelist

- Save temporary changes in flexible hash\_map structures.
- Support convenient functions to change graph data:
	- $\blacksquare$  addVertex(vid)
	- setVertexAttr(vid, attrid, value)
	- $\blacksquare$  delVertex(vid)
	- $\blacksquare$  addEdge(src, tgt)
	- setEdgeAttr(src, tgt, attrid, value)
	- delEdge(src, tgt)

Architecture & Data Structures

Aug 2, 2006  $11 / 26$ 

 $\epsilon$ 

d

## **Animation Timeline**

• Changes can be animated by setting time frame markers in the sequence of function calls.

![](_page_5_Figure_13.jpeg)

 $delEdge(a,b);$ advanceTimeFrame();

![](_page_5_Figure_15.jpeg)

 $setEdgeAttr(c,d,1,50);$  $addEdge(b,d);$ advanceTimeFrame();

![](_page_5_Picture_17.jpeg)

![](_page_6_Picture_0.jpeg)

#### R-Tree Properties

- Define *M* maximum and *m* minimum number of rectangles in a node. Let  $m \leq \frac{M}{2}$  $\frac{M}{2}$ .
- Every node contains between *m* and *M* rectangles or it is the root.
- The root contains at least two rectangles or it is a leaf.
- Every rectangle in an inner node is the minimum bounding-box of the rectangles contained in its subtree.
- All leaves are on the same level.

Architecture & Data Structures Aug 2, 2006 15 / 26

# R-Tree Splitting

![](_page_7_Picture_8.jpeg)

How to find a good split when a node overflows?

Architecture & Data Structures Aug 2, 2006 16 / 26

## R-Tree Splitting

![](_page_8_Figure_1.jpeg)

![](_page_8_Figure_2.jpeg)

![](_page_8_Figure_3.jpeg)

Architecture & Data Structures **Aug 2, 2006** 16 / 26

## R-Tree Splitting

![](_page_8_Picture_6.jpeg)

Library contains three R-tree Variants:  $\mathcal{L}_{\mathcal{A}}$ R-Tree with quadratic Split, R-Tree with linear Split and R\*-Tree.

# Germany's Autobahnen

![](_page_9_Figure_1.jpeg)

#### Multilevel R-Tree

Multiple R-Trees are used to support extraction in z-order.

![](_page_9_Figure_4.jpeg)

![](_page_10_Figure_0.jpeg)

#### Parser Server contains an arithmetic parser used to parse **n** attribute selection strings  $(x - 5411) * 0.331$  cast short, ..., speed and user filter strings. edges: (speed  $< 5$  and distance  $> 50$ ) or (speed  $>= 5$ ) 1 5641 5560 5755 5708 4845 5 42 76 x y speed distance (x−5411)\*0.331 4853 6 12 49 2 5002 1 6 113 3 4905 3 66 98 4 5638 5236 4998 4 36 75 5 4821 2 22 −57  $id$  1 2 3 4 5 6 Architecture & Data Structures Aug 2, 2006 21 / 26 Integration Easy integration into existing programs.

- Well-designed  $C++$  namespace with lots of doxygen documentation.
- **Animation is automatically created from** sequence of function calls.
- Accelerated loading from snapshot data files containing the complete server state.

# Map Sizes

![](_page_12_Picture_239.jpeg)

Experiments Aug 2, 2006 23 / 26

![](_page_12_Figure_4.jpeg)

![](_page_13_Figure_0.jpeg)

![](_page_13_Figure_1.jpeg)